# **bet365et | jogos bons para apostar hoje**

**Autor: symphonyinn.com Palavras-chave: bet365et**

# **bet365et**

Você está pronto para dominar o mundo das apostas virtuais? Se você busca **resultados bet365 virtual** e quer aumentar seus ganhos, este guia é para você!

Neste artigo, vamos desvendar os segredos por trás dos **resultados bet365 virtual**, explorando as funcionalidades, a oferta de abertura de conta e as estratégias para maximizar seus lucros. **Mas antes de começar, responda a esta pergunta:** você já se perguntou como os **resultados bet365 virtual** são gerados?

**Continue lendo e descubra tudo sobre o mundo das apostas virtuais da Bet365!**

# **O que é o Futebol Virtual Bet365?**

O futebol virtual da Bet365 é uma versão simulada do esporte real, onde jogos são realizados por meio de algoritmos. Essa plataforma oferece uma experiência emocionante e interativa, com partidas rápidas e resultados instantâneos.

### **Mas como funciona?**

O algoritmo da Bet365 utiliza estatísticas de jogos reais para gerar resultados aleatórios, mas justos. Isso significa que as partidas são imprevisíveis, mas baseadas em bet365et dados reais, tornando a experiência mais realista.

# **Como Aumentar Seus Ganhos com os Resultados Bet365 Virtual?**

Agora que você entende como os **resultados bet365 virtual** são gerados, vamos explorar algumas estratégias para aumentar seus ganhos:

#### **1. Análise de Dados:**

- Utilize as estatísticas disponíveis na plataforma Bet365 para identificar padrões e tendências.
- Analise o desempenho das equipes virtuais, os resultados anteriores e as estatísticas de jogadores.
- Utilize ferramentas de análise de dados para identificar oportunidades de apostas lucrativas.

### **2. Gerenciamento de Banca:**

- Defina um orçamento para suas apostas e nunca o ultrapasse.
- Aposte apenas o que você pode perder.
- Utilize estratégias de gerenciamento de banca para proteger seus investimentos.

#### **3. Aproveite as Ofertas de Bônus:**

- A Bet365 oferece bônus de boas-vindas e promoções regulares.
- Aproveite essas ofertas para aumentar seu capital inicial e aumentar seus ganhos.

#### **4. Mercados de Apostas:**

- Explore os diversos mercados de apostas disponíveis, como resultado final, total de gols, handicap e muito mais.
- Identifique os mercados com maior probabilidade de lucro e concentre seus esforços neles.

### **5. Utilize Estratégias de Apostas:**

- Existem diversas estratégias de apostas que podem ser aplicadas ao futebol virtual.
- Pesquise e experimente diferentes estratégias para encontrar a que melhor se adapta ao seu estilo de jogo.

# **Resultados Bet365 Virtual: Experiência Única e Lucrativa!**

Com as estratégias certas e um bom gerenciamento de banca, você pode transformar os **resultados bet365 virtual** em bet365et uma experiência lucrativa.

**Aproveite a oportunidade de aumentar seus ganhos com o futebol virtual da Bet365! Para começar sua bet365et jornada, siga estes passos:**

- 1. **Crie uma conta na Bet365:** \*\*\*
- 2. **Deposite fundos em bet365et sua bet365et conta:** Utilize métodos de pagamento seguros e confiáveis.
- 3. **Explore os mercados de apostas:** Descubra as melhores oportunidades de lucro.
- 4. **Comece a apostar:** Utilize as estratégias que aprendeu para maximizar seus ganhos.

**Lembre-se:** o futebol virtual é uma forma de entretenimento e apostas, e o risco de perda sempre existe. Aposte com responsabilidade e divirta-se!

**Aproveite as promoções especiais da Bet365 e comece a ganhar hoje mesmo! Código promocional: BET365VIP** (válido até {data})

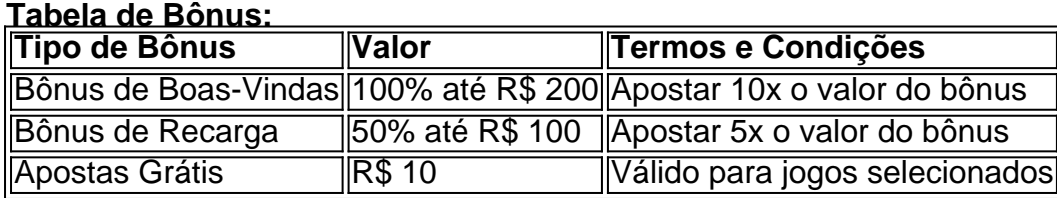

**Aproveite essa oportunidade e comece a ganhar com os resultados bet365 virtual!**

# **Partilha de casos**

### ## Aventura no Futebol Virtual: Minha Jornada com Resultados Bet365##

 Estou na borda do assento, ansioso por colocar sua bet365et aposta no futebol virtual da Bet365. Com o coração batendo forte e as palmas das mãos suando de excitação, entrego-me ao mundo emocionante de simulações computadorizadas de partidas fictícias e algoritmos que desenrolam resultados rapidamente!

 Quando me deparei com o futebol virtual da Bet365 pela primeira vez, sentia um misto de curiosidade e incômodo. No entanto, uma simples pesquisa na internet mostrou a vastidão dos mercados que oferecem estatísticas fascinantes e análises em bet365et tempo real.

1 Primeiro passo: entrar com minha conta no PC. 2 Visitando o "Resultados & Arquivo" na aba de arquivos das corridas da Bet365, eu estava pronto para mergulhar nesta nova experi cuidadosamente projetada aventura digital!

 Como apostar no Futebol Virtual? Veja como me preparo: 1. Entendo que cada partida é criada usando simulações computadorizadas com base em bet365et algoritmos, gerando resultados rápidos e variados. 2. Reconheço os vários mercados de apostas disponíveis, incluindo o resultado do jogo ou o total de gols. 3. Usei as estatísticas fornecidas pela Opta para fazer minhas escolhas informadas – esses dados têm sido fator decisivo em bet365et muitos meus sucessos! 4. Estou preparado com algumas estratégias de apostas, como colocar palpites sobre o placar ou o total de gols do jogo. 5. Finalmente, mantenho-me focado e não deixo que emoções afetem meus julgamentos – é crucial para uma boa experiência de apostas!

 Em minha jornada com o futebol virtual da Bet365, aprendi muito sobre como tomar decisões informadas e gerenciar as emoções. A plataforma tem sido um ambiente envolvente que me desafia a usar estatísticas de jogos realmente realizados para definir apostas inteligentes! Deixei esta experiência com mais confiança e entusiasmo em bet365et relação ao futebol virtual.

A Bet365 oferece uma abordagem única que mistura tecnologia de ponta, jogabilidade envolvente e oportunidades educacionais – uma combinacuão perfeita para os fãs modernos do esporte! Para quem está se preparando para entrar neste mundo emocionante? Aqui estão as dicas de

trabalho: 1. Familiarize-se com o site e a plataforma antes de fazer suas primeiras apostas – entender como funciona é fundamental! 2. Use estatísticas confiáveis, como aquelas fornecidas pela Opta, para informar suas decisões. 3. Não deixe que as emoções ditam seus palpites – mantenha-se focado e racional ao fazer apostas. 4. Pratique! O futebol virtual da Bet365 é uma jornada envolvente, portanto, mergulhe nesta experiência para descobrir todos os benefícios que ela pode oferecer. 5. Não se esqueça de verificar o resultado das partidas em bet365et tempo real e ajustar suas estratégias conforme necessário – aprender com as vitórias e derrotas é essencial!

 O futebol virtual da Bet365 oferece uma experiência única que combina tecnologia de ponta, jogabilidade emocionante e oportunidades educacionais. Boa sorte a todos os apostadores e preparem-se para entrar no jogo!

# **Expanda pontos de conhecimento**

**Pergunta 1:** Como acessar o arquivo de corridas no bet365?

Resposta: Entre na sua bet365et conta bet365 no seu PC e acesse a seção "Resultados & Arquivo". Em seguida, selecione o arquivo das corridas.

**Pergunta 2:** Como funciona o futebol virtual no bet365?

Resposta: O futebol virtual no bet365 é baseado em bet365et simulações computadorizadas de partidas entre equipes fictícias. Os resultados são gerados por algoritmos em bet365et intervalos curtos de tempo, e os apostadores podem fazer palpites em bet365et diferentes mercados, como no placar do jogo ou no total de gols.

**Pergunta 3:** O que significa "Resultado Final" em bet365et apostas desportivas?

Resposta: Resultado Final é um mercado de apostas em bet365et que o palpite é dado no resultado do jogo, ou seja, em bet365et quem será o vencedor ou se a partida terminará em bet365et empate.

**Pergunta 4:** Qual é a empresa fornecedora de estatísticas esportivas usada pelo bet365?

Resposta: A bet365 utiliza a empresa Opta como fornecedora de estatísticas esportivas para efeitos de resolução de mercados.

# **comentário do comentarista**

Tudo bem, aqui está um texto otimizado para promover os serviços de futebol virtual da Bet365:

# **Transforme sua bet365et experiência de apostas com o Futebol Virtual da Bet365: Apostar no Sucesso!**

Aqui está um guia rápido para começar a fazer lucro com os resultados do futebol virtual da Bet365:

- 1. **Crie uma conta na Bet365 e deposite fundos:**
- 2. **Explore as diversas opções de mercado disponíveis, como resultado final, total de gols e handicap.**
- 3. **Utilize estratégias inteligentes para aumentar seus ganhos pesquise e experimente diferentes abordagens até encontrar a que melhor se adapta ao seu estilo de jogo. Aproveite as ofertas exclusivas da Bet365:**
	- Bônus de boas-vindas até R\$ 200, dependendo do valor que você depositar.
	- · Promoções regulares para ajudá-lo a maximizar seus ganhos!

Você pode começar sua bet365et jornada de sucesso com o futebol virtual da Bet365 hoje

mesmo:

## **O Futebol Virtual da Bet365: Sua Chance para Ganhar!**

- 1. **Criar sua bet365et conta:** Acesse o site da Bet365 e crie uma conta.
- 2. **Depositar fundos:** Use um método de pagamento seguro para depositar dinheiro em bet365et sua bet365et nova conta.
- 3. **Explore os mercados de apostas:** Pesquise as melhores oportunidades de lucro e comece a jogar!
- 4. **Jogue com estratégia:** Utilize métodos inteligentes para aumentar suas chances de ganhar.

### **Lembre-se, aposte sempre dentro dos seus meios e divirta-se!**

### **Agora é a Hora: Comece sua bet365et Jornada de Lucro com o Futebol Virtual da Bet3nr5!**

- Use o código promocional "BET365VIP" para obter um bônus adicional em bet365et seu primeiro depósito.
- Explore as diferentes opções de mercado disponíizadas pela Bet365, como resultado final, total de gols e handicap!

**Comece sua bet365et jornada hoje mesmo com os resultados do futebol virtual da Bet365. Ganhe experiência enquanto se diverte!** 

#### **Informações do documento:**

Autor: symphonyinn.com Assunto: bet365et Palavras-chave: **bet365et** Data de lançamento de: 2024-07-24 22:03

### **Referências Bibliográficas:**

- 1. [sorte esportiva ponto net](/sorte-esportiva-ponto-net-2024-07-24-id-45675.pdf)
- 2. [sport bet 365](/artigo/sport-bet-365-2024-07-24-id-45965.pdf)
- 3. [sociedade esportiva palmeiras vs santos futebol clube](/sociedade-esportiva-palmeiras-vs-santos-futebol-clube-2024-07-24-id-45591.shtml)
- 4. <u>[sportingbet aviator](https://www.dimen.com.br/aid-sportingbet-aviator-2024-07-24-id-46375.html)</u>